# AN INTRODUCTION TO "CLOUDY"

Mitchell Revalski October 29, 2018

#### WHAT IS CLOUDY?

- Cloudy is a spectral synthesis code created by Gary Ferland that has been developed and improved over the last 40 years. The code website URL is: <https://nublado.org/>
- The most recent version is called C17.01, and it is discussed in this paper: <https://arxiv.org/abs/1705.10877>
- Cloudy models the interaction of radiation with the interstellar medium to predict the physical conditions in the gas and its emitted spectrum

#### WHAT CLOUDY NEEDS TO RUN

*To create a physically consistent model, Cloudy must be able to determine the number and energy distribution of photons striking the face of a cloud with known composition and geometry.* 

### THE CLOUDY DOCUMENTATION

- The full operation of Cloudy is described in the code's documentation:
- Quick Start Guide basic info on running Cloudy and understanding output
- Hazy 1 a complete list and description of all input commands
- Hazy 2 a complete description of the output generated by Cloudy
- Hazy 3 simulation physics, out of date, refer to ISM textbook "AGN2".

# RUNNING CLOUDY

- Cloudy is controlled by a series of input commands, entered in the *input block*.
- If the code has sufficient information to run, then Cloudy generates the *output block*.
- To the right is an example of a planetary nebula input file (model.in):
- **title Planetary Nebula**
	- (gives a title on output)
- **radius 17**
	- (log of inner radius in cm)
- **hden 4**
	- (log of hydrogen density)
- **blackbody temp=100000 lumin=38**
	- (temperature, log of luminosity in ergs/sec)
- **filling factor 0.3**
	- (fraction of geometry that is filled)
- **Sphere**
	- (radiation field allowed to interact with other side)
- **print last iter**
	- (print results from last zone, 1st zone is always printed)

# RUNNING CLOUDY

- Cloudy is controlled by a series of input commands, entered in the *input block*.
- If the code has sufficient information to run, then Cloudy generates the *output block*.
- To the right is an example of a planetary nebula input file (model.in):

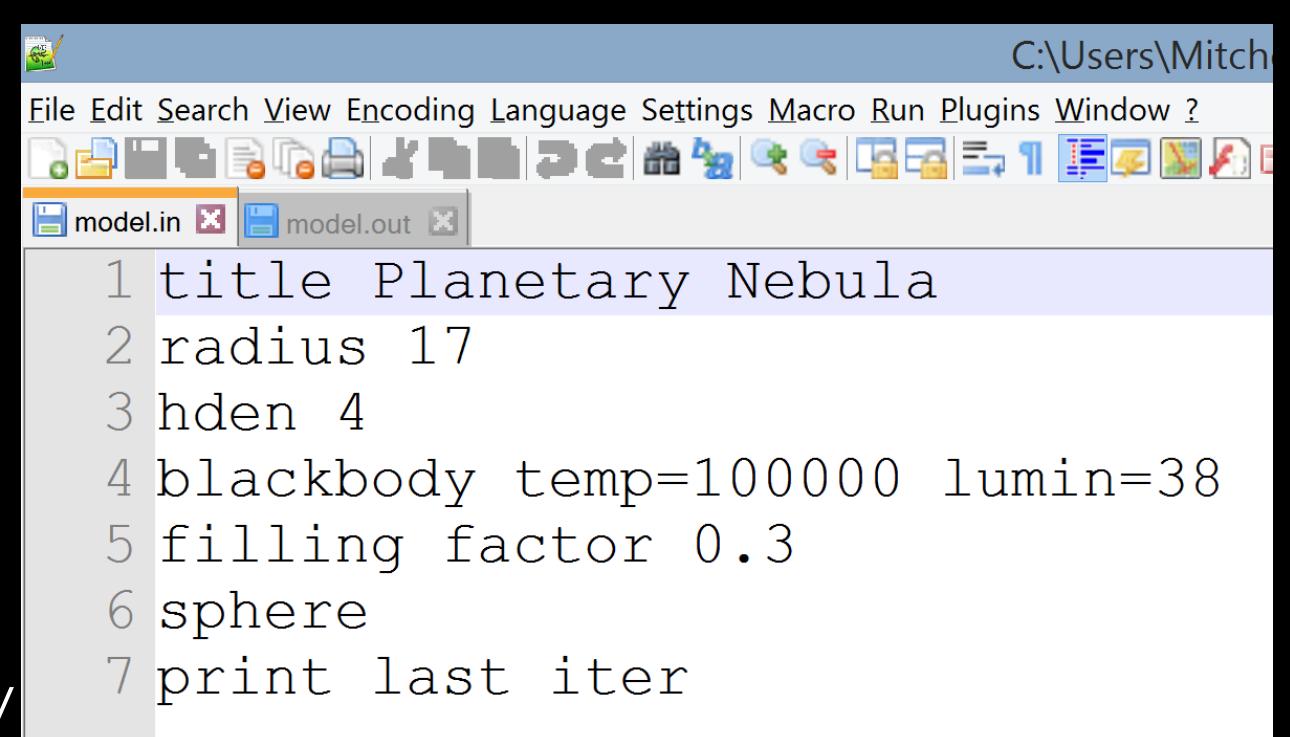

#### EXAMINING THE OUTPUT

Eile Edit Search View Encoding Language Settings Macro Run Plugins Window ? ▚<mark>▞</mark>▙▜▞▓▞▞▜▊▅▅▓▓▝▝▓▆▜▞▘▌▛▆▓▚▅◇▎▊▊▊▓▐ model.in **3 H** model.out **X** Cloudy 17.01  $\mathbf{1}$  $\overline{2}$ www.nublado.org  $\overline{3}$  $\overline{4}$ \*\*\*\*\*\*\*\*\*\*\*17.J11n01\*\*\*\*\*\*\*\*\*\*\*\*\*\*\* 5  $6\overline{6}$ \* title Planetary Nebula  $\overline{7}$  $*$  radius 17 8 \* hden 4 9 \* blackbody temp=100000 lumin=38  $10<sup>°</sup>$ \* filling factor 0.3  $11$ \* sphere  $12$ \* print last iter 13  $14$ 15 16  $17$ 18 NOTE Setcon: continuum has zero intensity starting at 7.9913e+01 Ryd. 19 1027 cells in the incident continuum have zero intensity. Problems??? 20  $21$ Lo  $3.04e-09=29.98m$ Hi-Con: 7.13E+06 Ryd 8228CellPeak1.79E+00  $E(hi):7.35E+06Ryd$  $E(hi)$ : 100,00 MeV 22  $L(Ba1C): 37.0172$  $L(nu>1ryd): 37.9510$ Average nu: 2.176E+00  $L(X-ray): 27.6722$ O (Balmer C): 47.8589 23  $Q(1.0-1.8)$ : 47.9252  $Q(1.8-4.0)$ : 47.9690  $Q(4.0-20): 47.0417$  $Q(20--): 37.0070$ Ion pht flx:1.498E+13 24  $L$ (gam ray):  $0.0000$  $Q(qam ray): 0.0000$  $L(Infred): 35.4329$  $\mathbb{A} \mathbb{I} \mathbb{f}(\mathsf{ox})$ :  $0.0000$ Total lumin: 38.0000 25 log L/Lsun: 4.4170 Abs bol  $ma: -6.3000$ Abs V mag: 0.0378 Bol cor: -6.3378 nuFnu(Bbet): 35.5356 26  $U(1.0---) : 4.998E-02$  $U(4.0---):2.922E-03$  $T(En-Den): 4.328E+01$  $T(Comp): 9.580E+04$ nuJnu (912A): 1.978E+02 27  $Occ(FarIR): 7.298E-06$  $Occ(H n=6): 7.837E-13$  $Occ(1Ryd): 9.120E-15$  $Occ(4R): 6.292E-17$ Occ (Nu-hi): 0.000E+00 28 Tbr(1Ryd):1.439E-09 Tbr (Nu-hi):0.000E+00  $Tbr(FarIR):3.508E-09$ Tbr(H  $n=6$ ): 3.432E-09  $Tbr(4R):3.980E-11$ 29 30 Gas Phase Chemical Composition  $H$  . 0.0000 He: -1.0000 T.i -8.6904 Re: -10.5800 R · -9.2097 C · -3.6108 N · -4.0701 O · -3.3098  $31$  $F \cdot -75200$  $\langle$ 

• First, Cloudy will print the code version number, and the input commands:

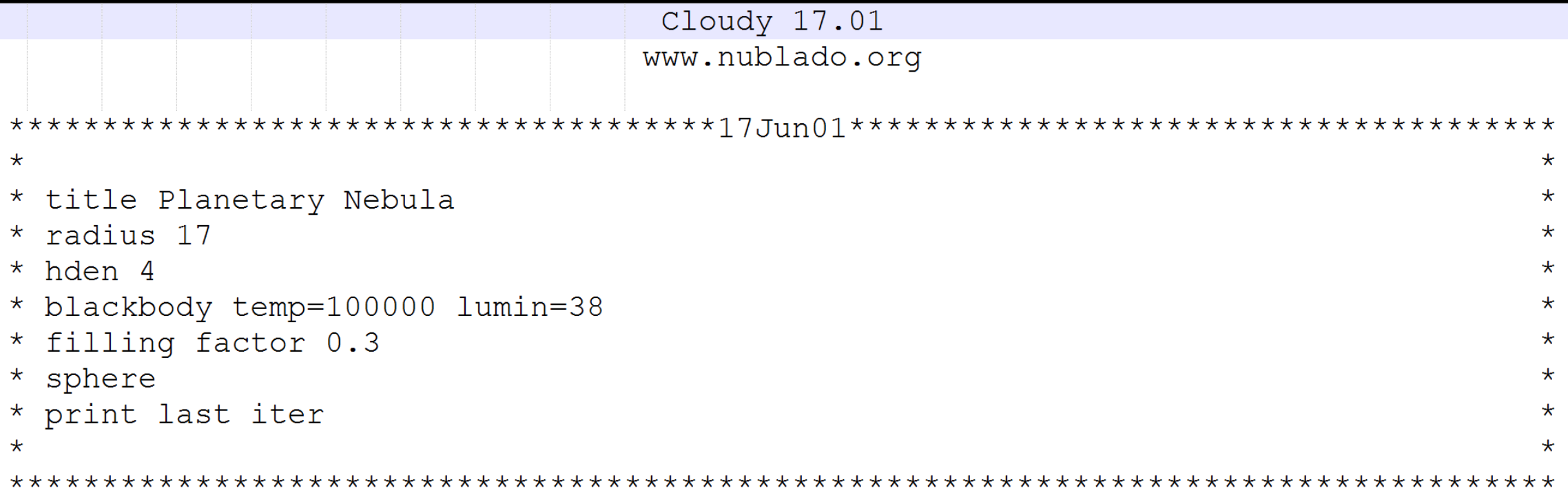

• Next, Cloudy prints information on the radiation field and gas composition:

NOTE Setcon: continuum has zero intensity starting at 7.9913e+01 Ryd. 1027 cells in the incident continuum have zero intensity. Problems???

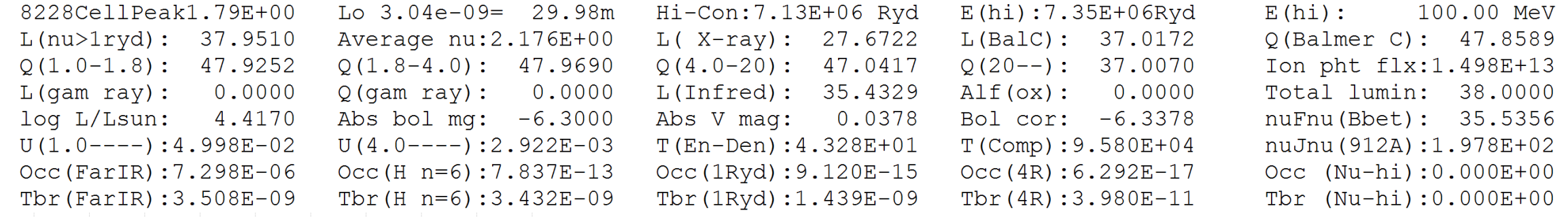

Gas Phase Chemical Composition

 $0.0000$  He:  $-1.0000$  Li:  $-8.6904$ Be:-10.5800 B : -9.2097 C : -3.6108 N : -4.0701 O : -3.3098 F : -7.5200 Ne:  $-4.0000$  Na:  $-5.6696$  $Mq: -4.4597$ Al: -5.5302 Si: -4.4597 P: -6.4949 S: -4.7352 Cl: -6.7190 Ar: -5.6003 K :  $-6.8794$  Ca:  $-5.6402$  Sc:  $-8.8297$  $Ti: -6.9788$ V: -8.0000 Cr: -6.3298 Mn: -6.5406 Fe: -4.5498 Co: -7.0799 Ni: -5.7496 Cu: -7.7905 Zn: -7.4001

#### . This is followed by physical and simulation information, and warnings:

#### 1 Te:1.551E+04 Hden:1.000E+04 Ne:1.201E+04 R:1.001E+17 R-R0:7.520E+13 dR:1.504E+14 NTR: 6 Htot:6.413E-16 T912: 1.00e+0 1.49e-04 1.00e+00 H+o/Hden 1.00e+00 8.31e-12 H- H2 4.37e-19 3.30e-13 H2+ HeH+ 2.98e-14 Ho+ ColD 6.71e+13 4.51 Hydrogen Helium 2.31e-06 2.06e-02 9.79e-01 HeI 2s3S 5.02e-08 Comp H,C 4.10e-22 6.64e-23 Fill Fac 3.00e-01 Gam1/tot 1.00e+00 He singlet n 2.26e-06 3.85e-13 2.94e-20 4.55e-20 2.04e-20 4.44e-20 He tripl 5.02e-08 2.83e-17 2.10e-19 7.87e-19 1.55e-19 NgasTgas 3.57e+08 P(total) 4.93e-08 P( gas ) 4.93e-08 P(Radtn) 0.00e+00 Rad accl 1.99e-05 ForceMul 2.23e+03 Pressure Texc(La) 3.78e+03 T(I con) 4.32e+01 T(D con) 6.17e+00 T(U tot) 4.32e+01 nT (c+d) 1.19e+07 Prad/Gas 0.00e+00 Pmag/Gas 0.00 Molecules CH/Ctot: 7.96e-21 CH+/Ctot 5.19e-18 CO/Ctot: 1.66e-28 CO+/Ctot 6.45e-27 H2O/Otot 3.71e-34 OH/Ototl 3.87e-21 7.87e-06 8.75e-02 8.98e-01 1.44e-02 Berylliu 1.10e-05 1.32e-03 9.97e-01 1.25e-03 0.00e+00 sec ion: 4.85e-14 Lithium

Planetary Nebula

Calculation stopped because lowest Te reached. Iteration 1 of 1

The geometry is a thick shell.

C-Continuum zero at some energies.

!Charge transfer H => H+ reached 1480.3% of the local H ionization rate.

!AGE: Cloud age was not set. Longest timescale was 2.90e+09 s = 9.20e+01 years.

!The CMB was not included. This is added with the CMB command.

!The radiation pressure jumped by 675% at zone 49, from 2.63e-09 to 2.12e-10 to 2.28e-10

Charge transfer heating reached 2.13% of the local heating.

Destruction of He 2TriS reached 3.7% of the total HeO dest rate at zone 1, 1.5% of that was photoionization.

The density is too low to 1-mix the lowest H I collapsed level. More resolved levels are needed for accurate line ratios. The density is too low to 1-mix the lowest He I collapsed level. More resolved levels are needed for accurate line ratios. Non-collisional excitation of [O III] 4363 reached 0.96% of the total.

Grains were not present but might survive in this environment (energy density temperature was 4.33e+01K)

The continuum optical depth at the lowest energy considered (3.045e-09 Ryd) was 1.477e+04.

The ratio of radiation to gas pressure reached 8.26e-02 at zone 49. Caused by Lyman alpha.

- The input is printed again, followed by **intrinsic** and **emergent** line strengths:
- The format is: *line label, wavelength (A or m)*, flux (cgs), and *ratio relative to*

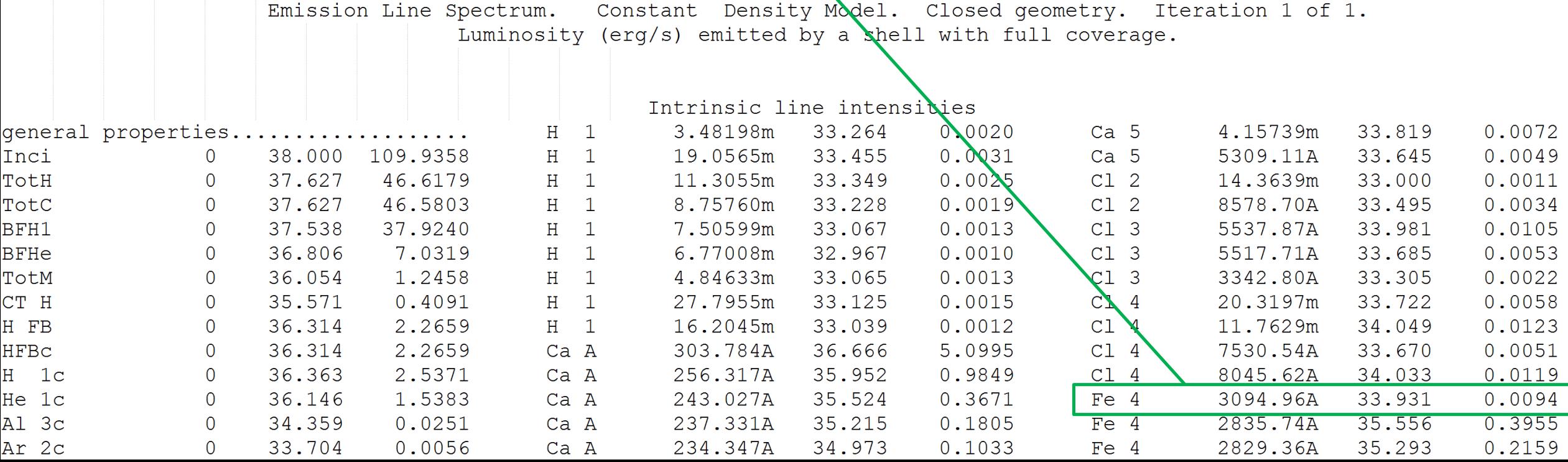

### TIPS ON THE CLOUDY OUTPUT

- There are a variety of SAVE commands in Cloudy
- These allow you to control the main output, and save additional files
- See Hazy 1, Chapter 16 (C17.01) for further information on SAVE options
- Be careful with linear vs. logarithmic quantities, and check the output!
- Make sure it says "Cloudy exited OK" at the end of your model!